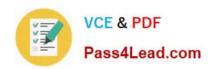

# 9A0-154<sup>Q&As</sup>

Adobe Premiere Pro CS5 ACE Exam

# Pass Adobe 9A0-154 Exam with 100% Guarantee

Free Download Real Questions & Answers PDF and VCE file from:

https://www.pass4lead.com/9A0-154.html

100% Passing Guarantee 100% Money Back Assurance

Following Questions and Answers are all new published by Adobe
Official Exam Center

- Instant Download After Purchase
- 100% Money Back Guarantee
- 365 Days Free Update
- 800,000+ Satisfied Customers

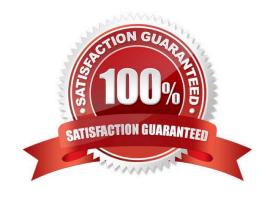

# https://www.pass4lead.com/9A0-154.html

#### **QUESTION 1**

Which statement about batch capturing clips in Adobe Premiere Pro is true?

A. If an offline clip has its own capture settings, Adobe Premiere Pro uses those clip settings when capturing it.

B. Even if an offline clip has its own capture settings, Adobe Premiere Pro will override and use the settings specified in the Batch Capture dialog box by default.

C. If an offline clip has its own capture settings, Adobe Premiere Pro will bypass the Batch Capture dialog box and start capturing immediately.

D. You can only batch capture from DV tapes.

Correct Answer: A

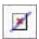

#### **QUESTION 2**

How many modes are supported by the Mercury Playback Engine?

A. 1 ModE.Hardware GPU/CUDA

B. 1 ModE.Software 64 bit Playback

C. 2 Modes: 32 and 64 bit Playback

D. 2 Modes: 64 Bit Software playback and Hardware GPU/CUDA

Correct Answer: D

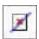

#### **QUESTION 3**

Click the Exhibit button.

# https://www.pass4lead.com/9A0-154.html

2022 Latest pass4lead 9A0-154 PDF and VCE dumps Download

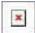

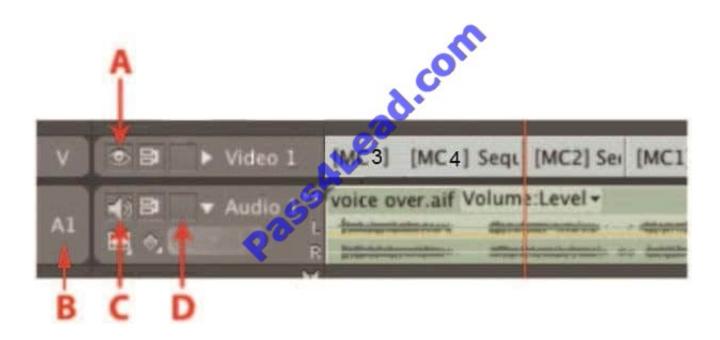

You want to prevent a voiceover audio track from being modified as you perform insert edits. In the Sequence panel shown, which toggle box should you click?

A. A

В.В

C. C

D. D

Correct Answer: D

### **QUESTION 4**

Click the Exhibit button.

# https://www.pass4lead.com/9A0-154.html

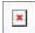

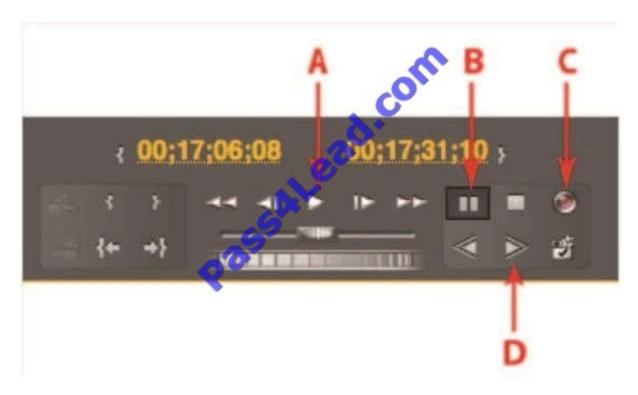

Which button on the Capture panel shown should you press to enable manual recording?

A. A

В. В

C. C

D. D

Correct Answer: C

#### **QUESTION 5**

You want to create a self-contained video file that matches the frame rate, frame size, and codec of your sequence settings. Which option in the Export Settings dialog box should you choose?

A. Match Sequence Settings

B. QuickTime

C. Use Maximum Render Quality

D. Use Previews

Correct Answer: A

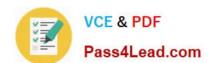

https://www.pass4lead.com/9A0-154.html 2022 Latest pass4lead 9A0-154 PDF and VCE dumps Download

9A0-154 PDF Dumps

<u>9A0-154 VCE Dumps</u>

9A0-154 Practice Test

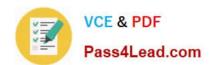

To Read the Whole Q&As, please purchase the Complete Version from Our website.

# Try our product!

100% Guaranteed Success

100% Money Back Guarantee

365 Days Free Update

**Instant Download After Purchase** 

24x7 Customer Support

Average 99.9% Success Rate

More than 800,000 Satisfied Customers Worldwide

Multi-Platform capabilities - Windows, Mac, Android, iPhone, iPod, iPad, Kindle

We provide exam PDF and VCE of Cisco, Microsoft, IBM, CompTIA, Oracle and other IT Certifications. You can view Vendor list of All Certification Exams offered:

https://www.pass4lead.com/allproducts

# **Need Help**

Please provide as much detail as possible so we can best assist you. To update a previously submitted ticket:

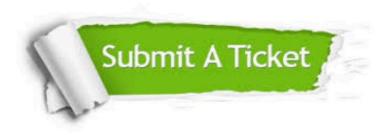

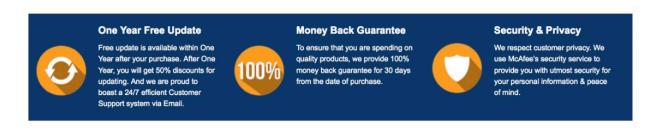

Any charges made through this site will appear as Global Simulators Limited.

All trademarks are the property of their respective owners.

Copyright © pass4lead, All Rights Reserved.